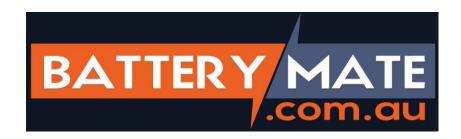

## Instructions For Rem DC800/1200N:

- 1. Push and hold the "P" and "+" buttons located on the motor at the same time until the LED 7 on the motor flashes, then let go of both buttons.
- 2. Push and hold "+" on the motor until LED 7 glows strongly and release.
- 3. Press any button on the new remote twice that you wish to code to the door, LED 7 on the motor will flash If more handsets are to be programmed, push and hold "+" until LED 7 glows and program handset. Repeat for all additional handsets.
- 4. Push "P" on the motor to end setup

## **Notes:**

- A total of 6 remotes maximum can be coded to the motor at one time.
- If more than 6 remotes are coded the oldest remote will be deleted.

## WARNING!

This product may contain a coin/button cell battery. Keep product and batteries away from children. Battery can cause severe or fatal injuries in 2 hours or less if swallowed or placed inside any part of the body. Seek immediate medical attention if it is suspected that a coin/button battery has been swallowed or placed inside of any part of the body.